## アイコンの作り方(**iPhone**)

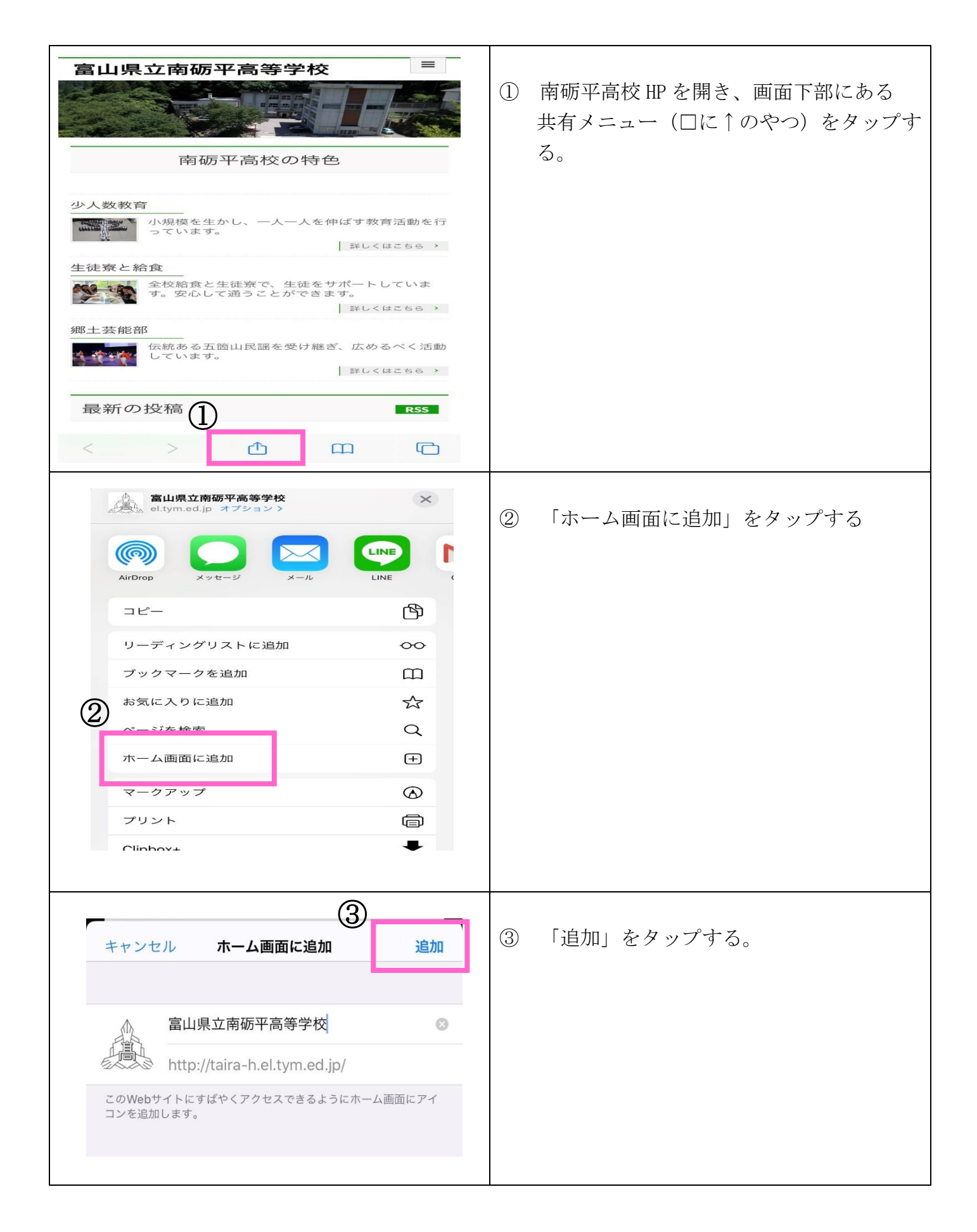

アイコンの作り方(アンドロイド)

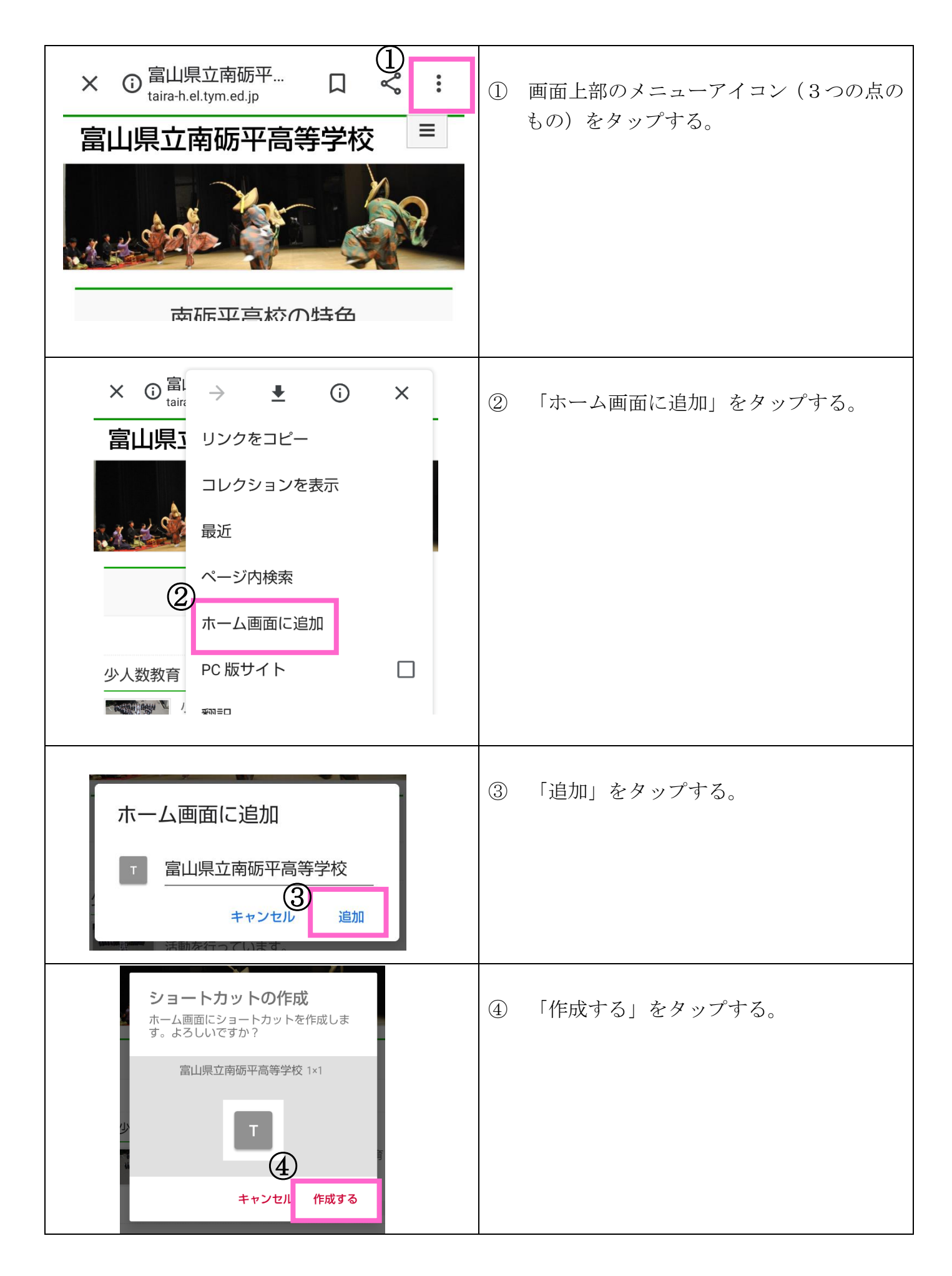